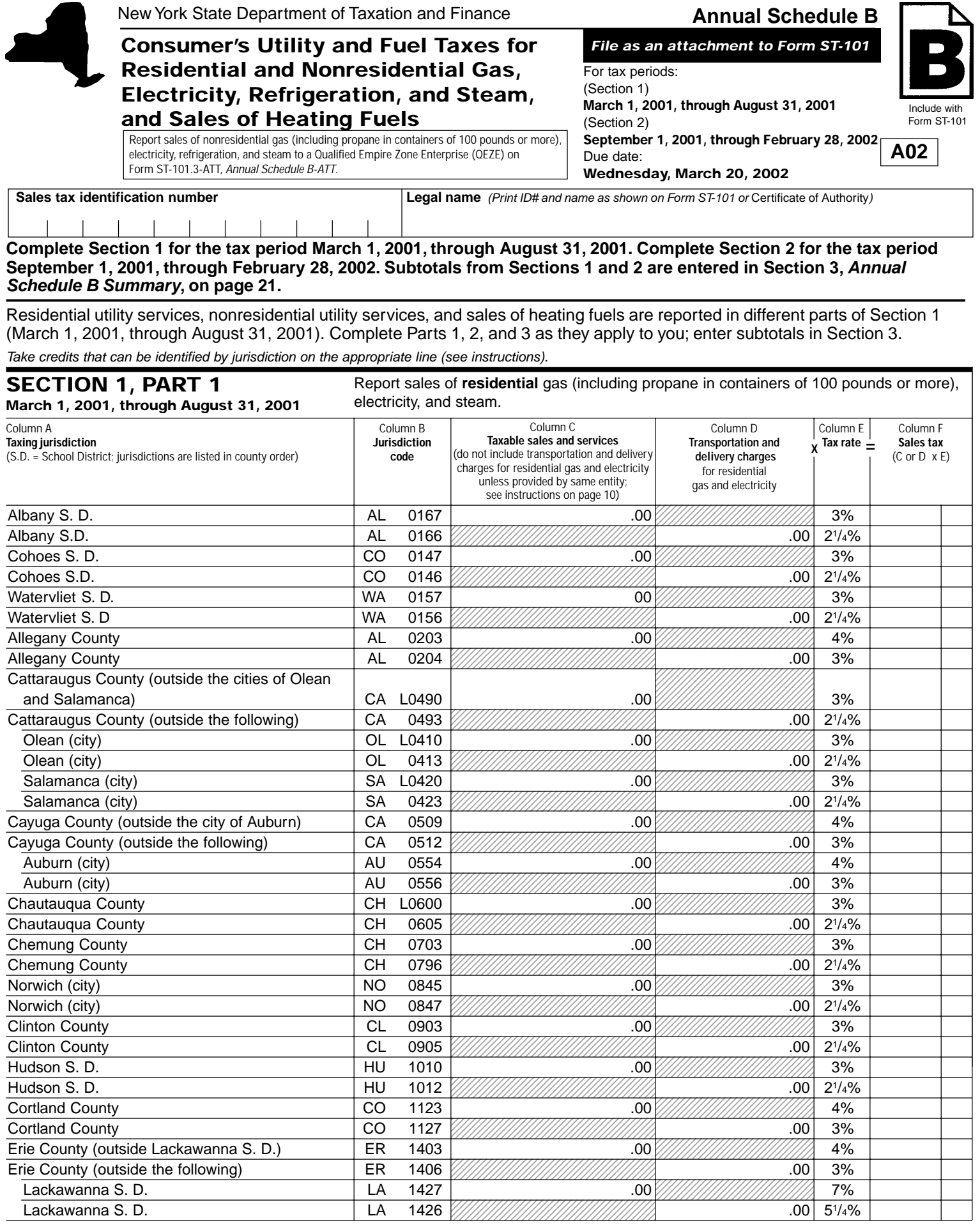

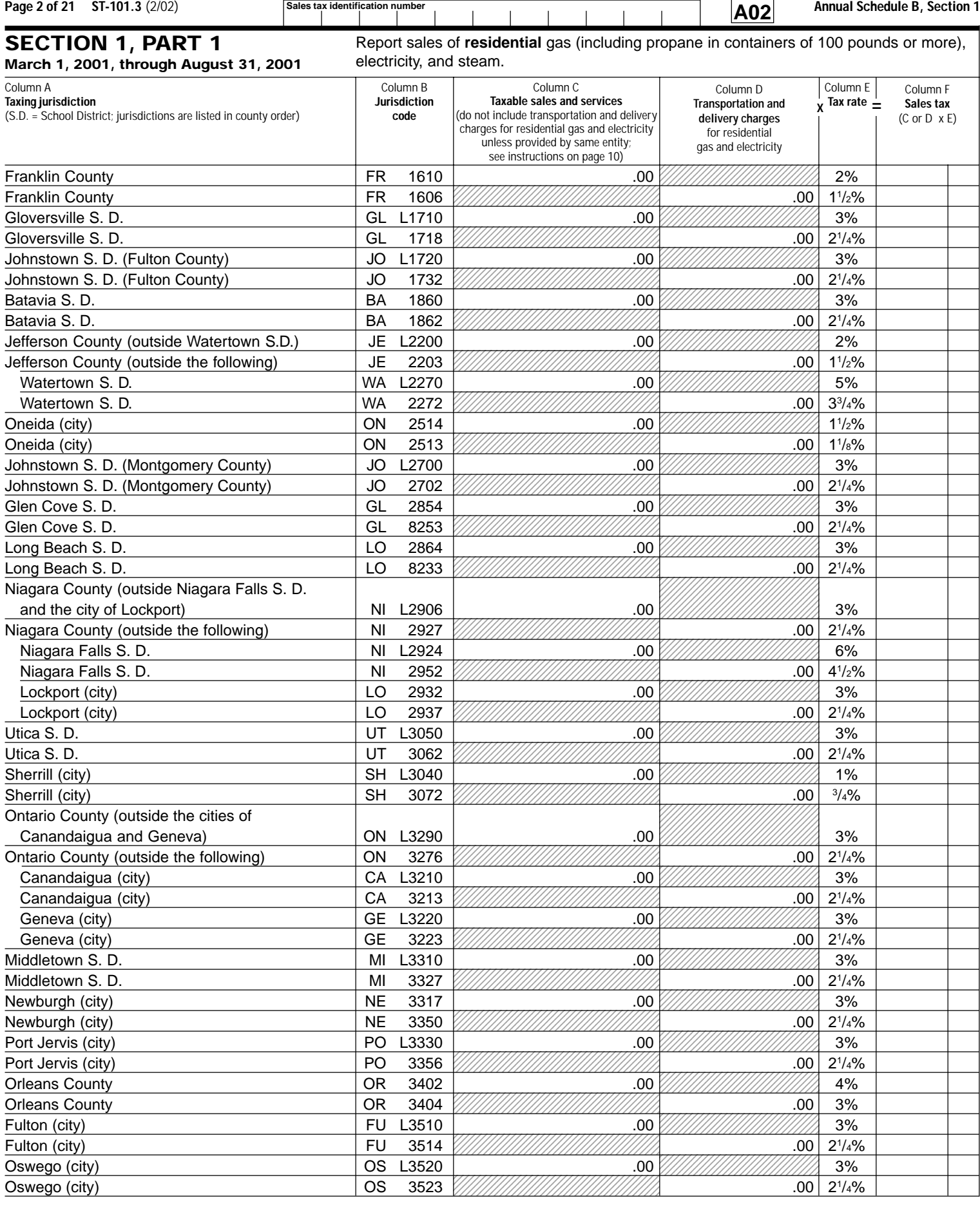

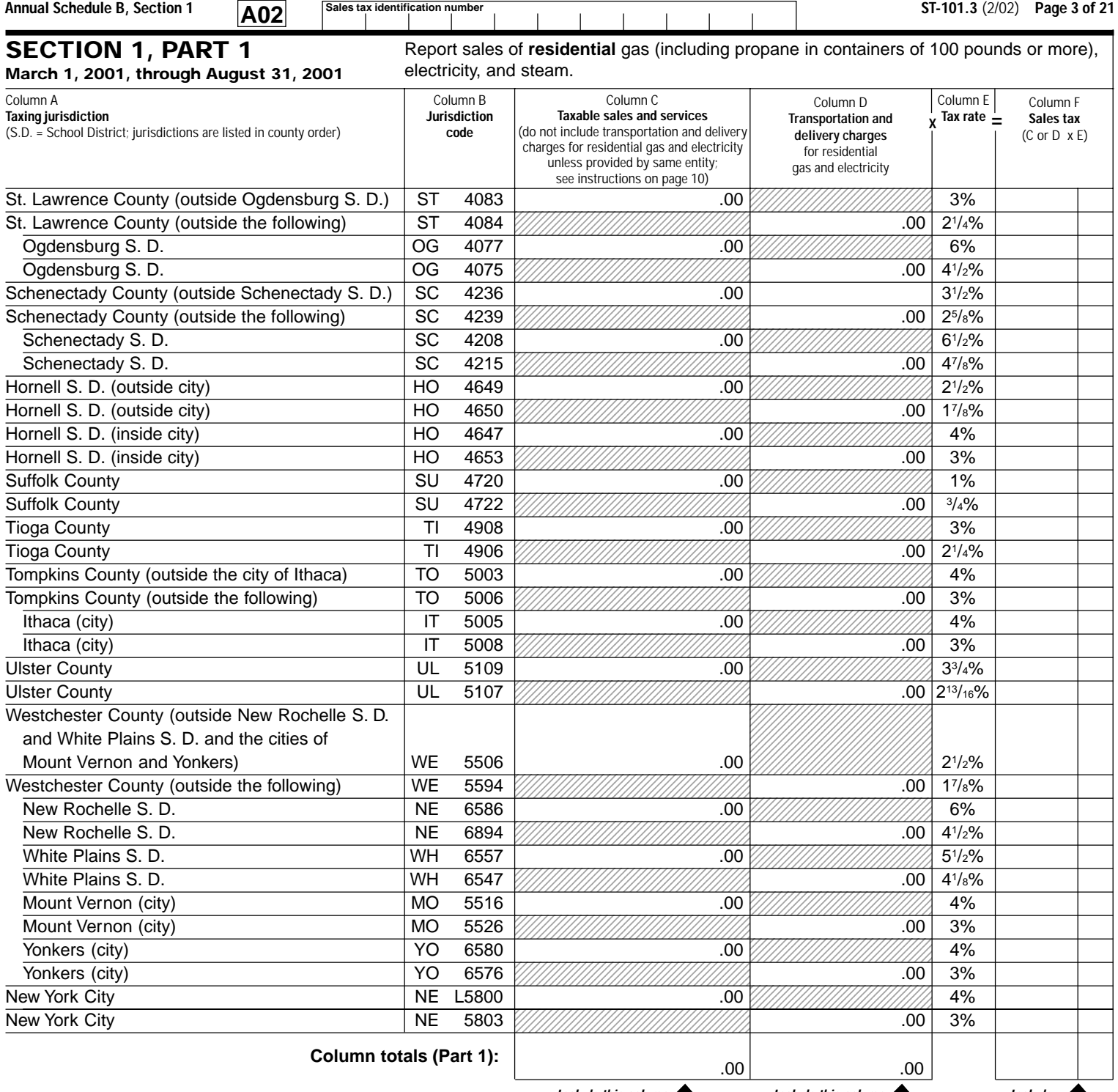

**Include this column total on page 21, Section 3, in box 1.**

**Include this column total on page 21, Section 3, in box 2.**

**Include this column total on page 21, Section 3, in box 13.**

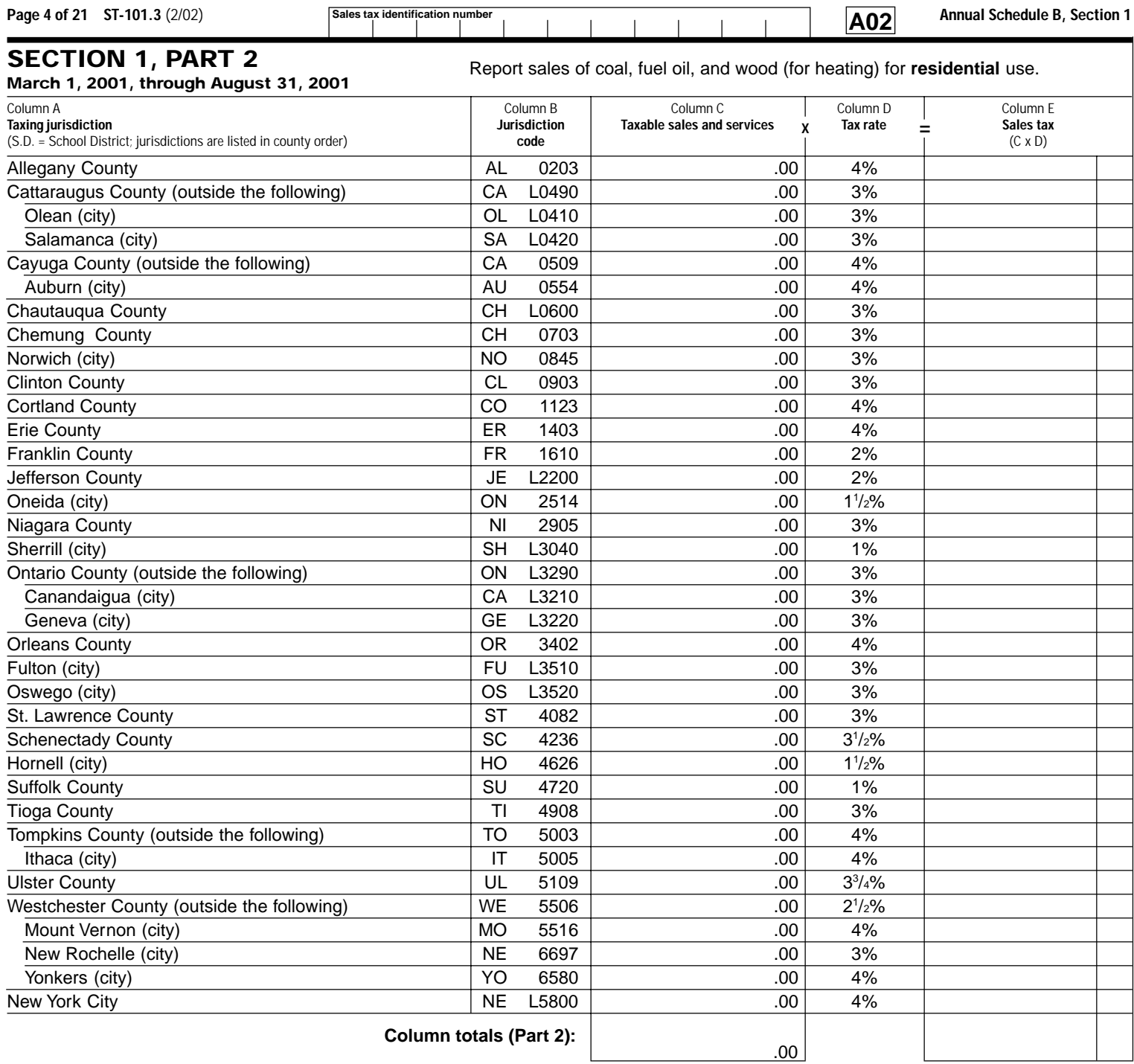

٦

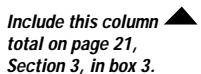

**Include this column total on page 21, Section 3, in box 14.**

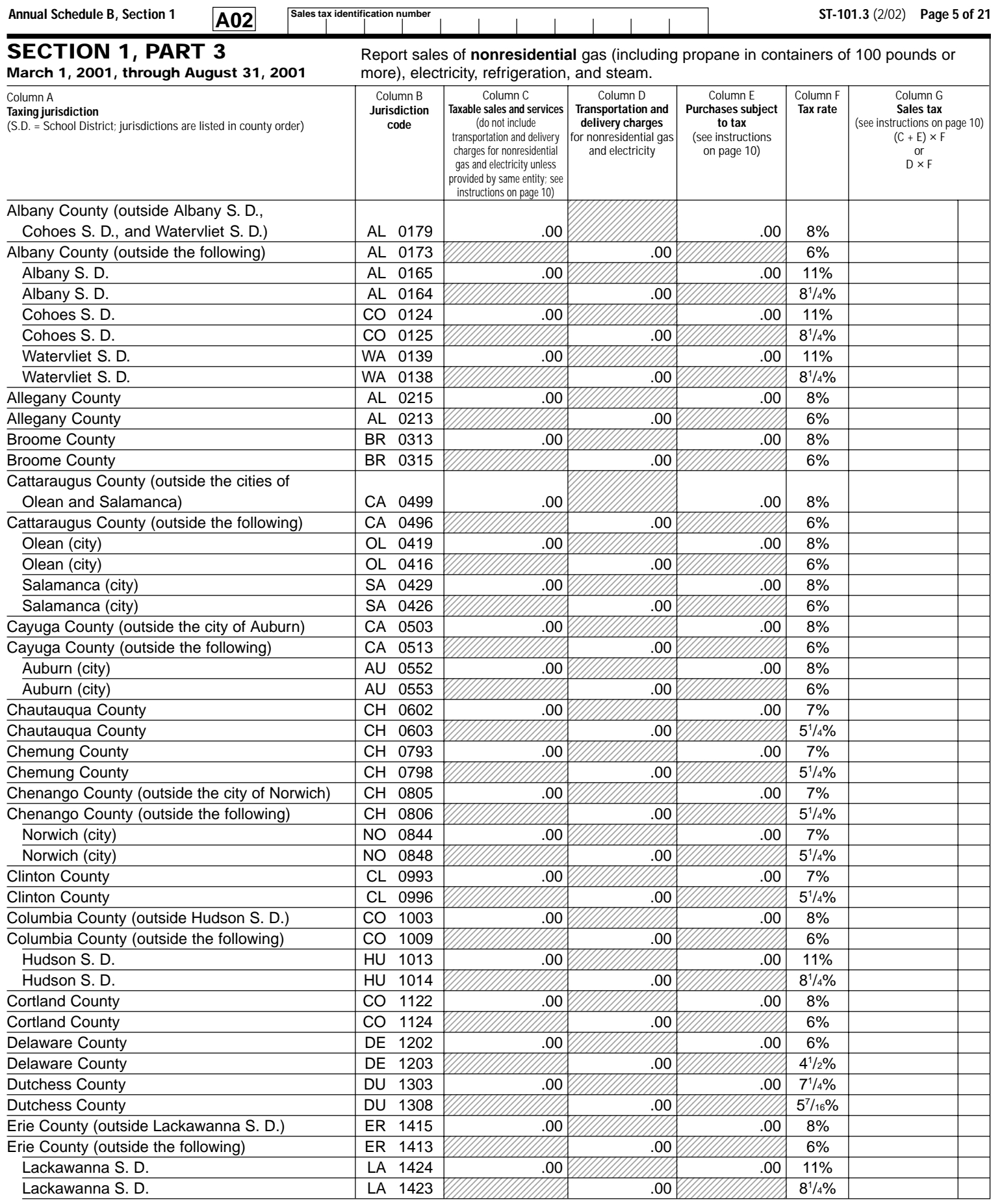

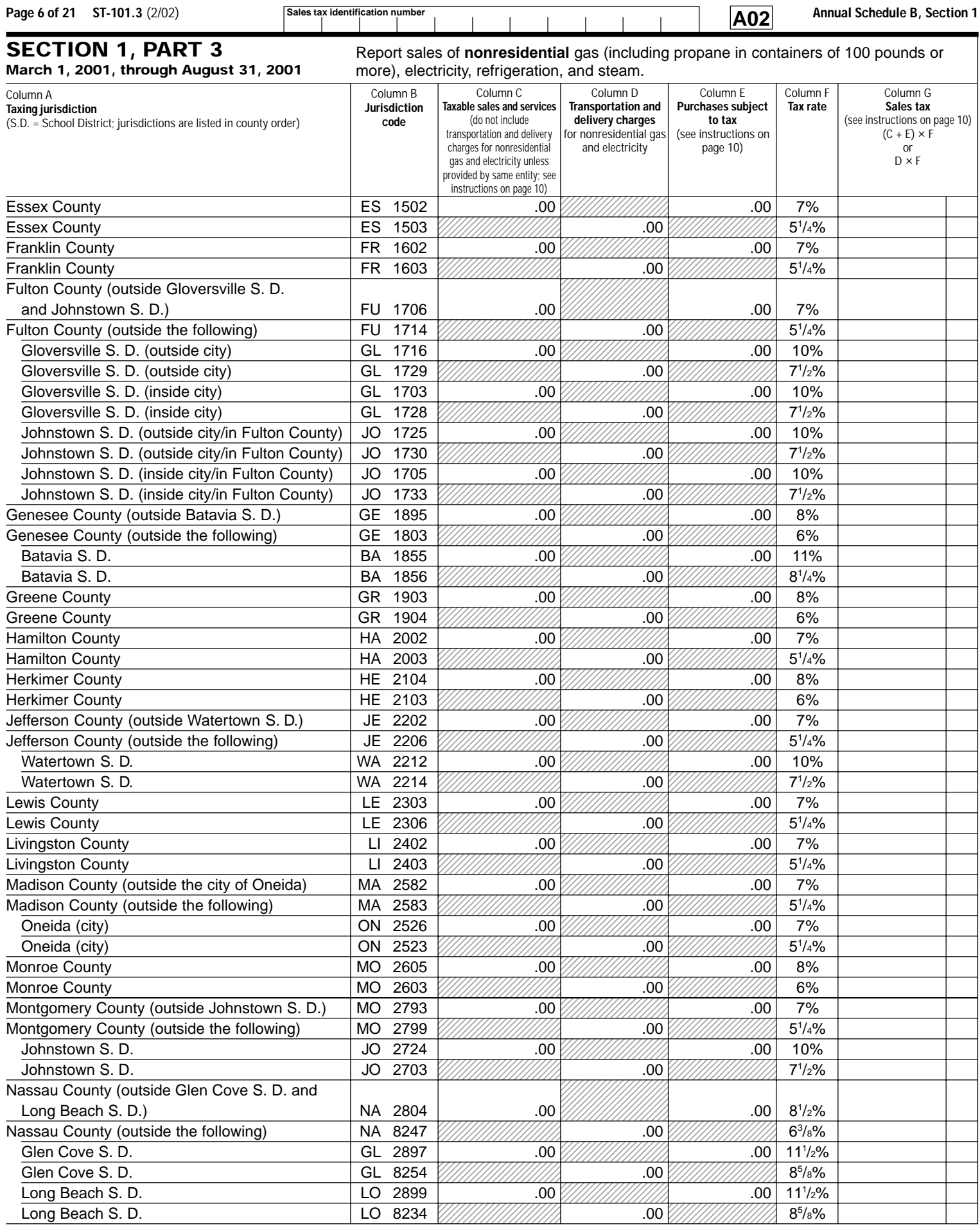

T.

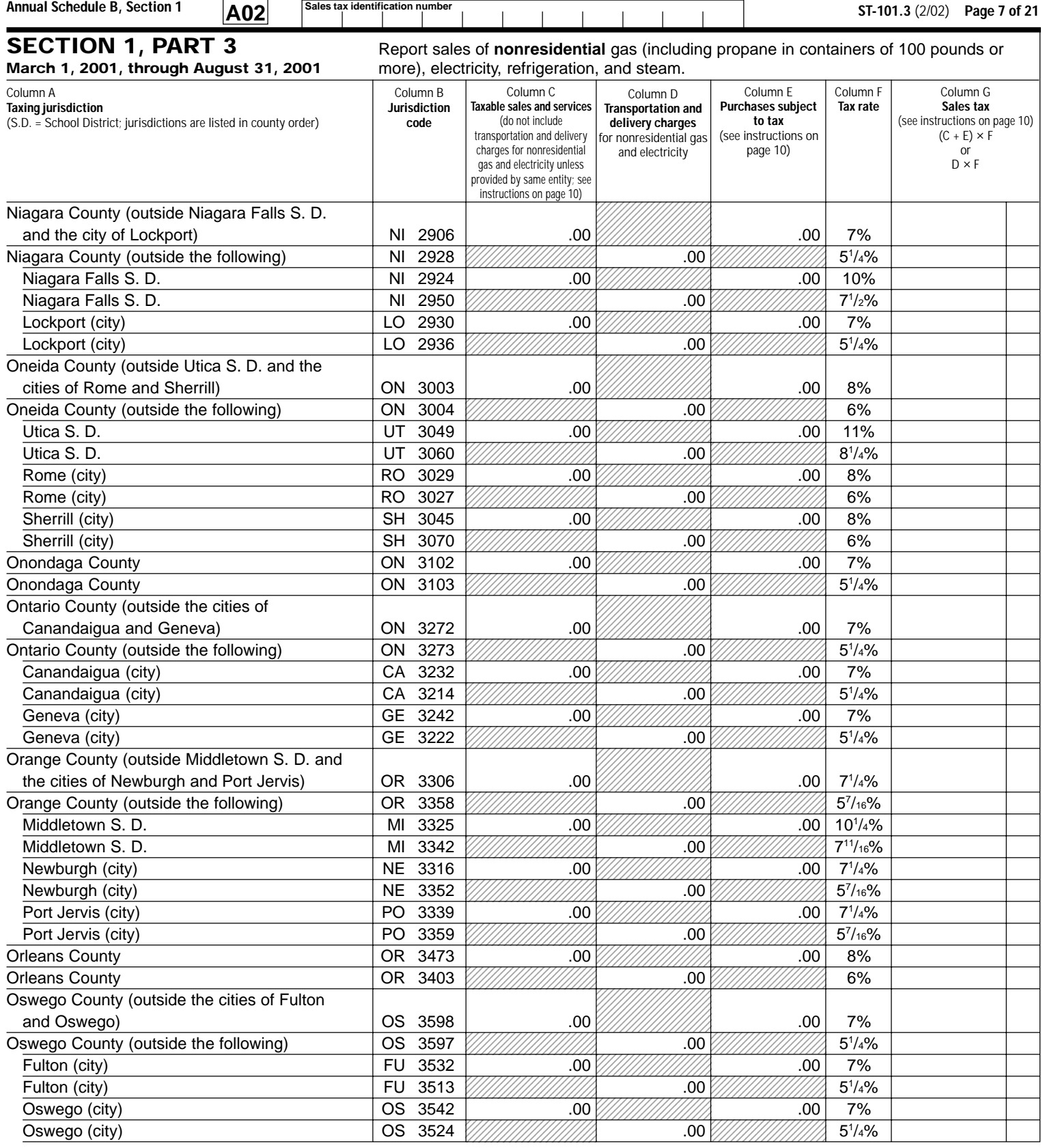

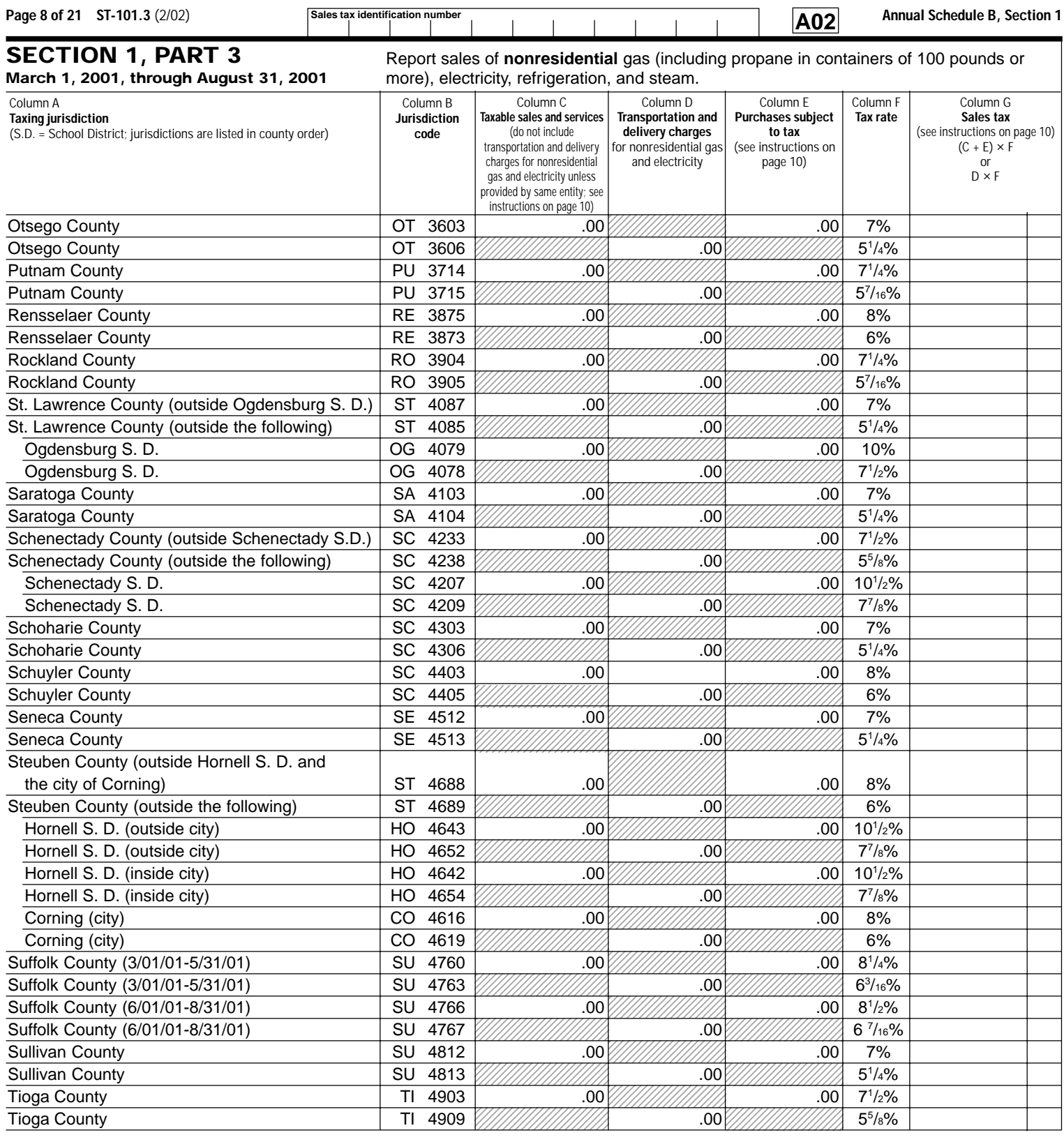

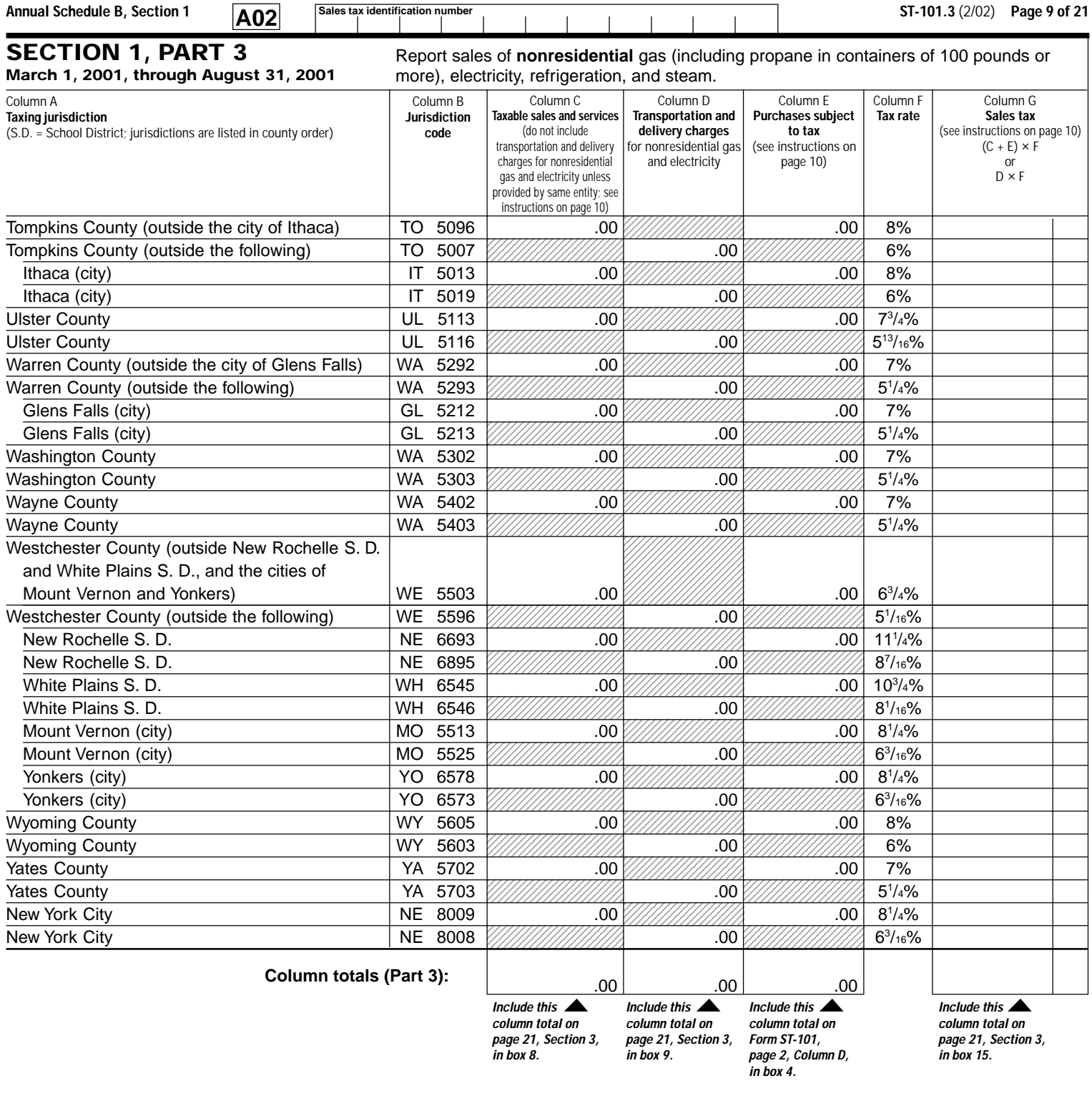

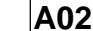

# **Annual Schedule B, Consumer's Utility and Fuel Taxes for** Section 1 Instructions **Residential and Nonresidential Gas, (March 1, 2001, through August 31, 2001) Sales of Heating Fuels**

#### **Who must file**

Complete and file Form ST-101.3, Annual Schedule B, if you:

- Provide nonresidential utility services in the city school districts (including the counties and cities in which they are located) listed in Part 3 of Form ST-101.3.
- Provide residential energy sources and services subject to tax.
- Are a vendor supplying the above services or are billing tenants on a sub-metering basis.
- Purchased the above services or property without payment of tax (under direct payment permits, exempt purchase certificates, or otherwise).

Report sales of nonresidential gas (including propane in containers of 100 pounds or more), electricity, refrigeration, and steam to a Qualified Empire Zone Enterprise (QEZE) on Form ST-101.3-ATT, Annual Schedule B-ATT.

If you must file Form ST-101.3, you must also complete Form ST-101, New York State and Local Annual Sales and Use Tax Return. Report in Step 3 of Form ST-101 any taxable sales and purchases not being reported on this or any other schedule.

#### **Specific instructions**

**Identification number and name** — Print the sales tax identification number and legal name as shown on Form ST-101 or your business's Certificate of Authority for sales and use tax. Please be sure to print the sales tax identification number at the top of each page in the space provided.

**Credits** — Reduce the amount of taxable sales and services to be entered on a jurisdiction line by the amount of any credits related to that jurisdiction. If the result is a negative number, enter it in parentheses.

**Note: Retailers of heating oil only** who purchase enhanced diesel products that they later sell for residential heating may not take a credit for any **ÍSTOF** prepaid tax passed through to them on these sales. They may recover this portion of the prepaid tax by filing Form FT-1010, Application for Refund of Prepaid Sales Tax on Diesel Motor Fuel Sold Other Than at Retail Service Stations.

# **PART 1**

Enter in Column C your taxable sales of gas (including propane in containers of 100 pounds or more), electricity, and steam for **residential** use, to customers in the school districts and localities that impose the tax, listed in Part 1. Enter in Column D your taxable transportation and delivery for residential gas and electricity, unless provided by the same entity. (If provided by the same entity, add to Column C.) Do not report these same sales in Parts 2 or 3 of Section 1. Multiply Column C or D by the tax rate in Column E,

**Electricity, Refrigeration, and Steam, and**

and enter the resulting tax in Column F. After entering information for all jurisdictions required, separately total Columns C, D, and F, and enter the totals in the column total boxes of Part 1. Also enter these totals on page 21, Section 3, in boxes 1, 2, and 13.

## **PART 2**

Enter in Column C your taxable sales of coal, fuel oil, and wood for residential heating, in the cities and counties listed in Part 2. Do not report these same sales in Parts 1 or 3 of Section 1. Multiply your Column C amount by the tax rate in Column D and enter the resulting tax in Column E. After entering information for all jurisdictions required, separately total Columns C and E, and enter the totals in the column total boxes of Part 2. Also enter these totals on page 21, Section 3, in boxes 3 and 14.

# **PART 3**

Enter in Column C your taxable sales of gas (including propane in containers of 100 pounds or more), electricity, and steam for **nonresidential** use, and all sales of refrigeration service. Report in Column D the taxable transportation and delivery charge for nonresidential gas and electricity, unless provided by the same entity. (If provided by the same entity, add to Column C.)

Report in Column E your purchases of the property and services listed above that were made without payment of tax (under direct payment permits, exempt purchase certificates, or otherwise).

For each jurisdiction, multiply the total of Column C and Column E or the amount in Column D by the tax rate in Column F, and enter the resulting tax in Column G. After entering information for all jurisdictions required of Section 1, separately total Columns C, D, E, and G. Enter the total in the column total boxes of Part 3. Enter Columns C, D, and G totals on page 21, Section 3, in boxes 8, 9, and 15. Include the Column E total on Form ST-101, page 2, Column D, in box 4. Include the Column D total on Form ST-101, page 4, Step 7A, on the second Schedule B line.

**Note:** Include all other sales of gas, electricity, and steam for **nonresidential** use, and all sales of refrigeration services in localities not listed in Section 1, Part 3 of Form ST-101.3 in the amount(s) reported on Form ST-101, in Step 3. Use Form ST-101 (or other schedules) for reporting other purchases subject to tax upon which the tax has not been paid. Industrial users who have not paid tax must report their taxable usage of utilities purchased in New York on Form ST-101.3, or on the appropriate jurisdiction line on Form ST-101.

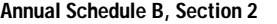

Residential utility services, nonresidential utility services, and sales of heating fuels are reported in different parts of Section 2 (September 1, 2001, through February 28, 2002). Complete Parts 1, 2, and 3 as they apply to you; enter subtotals in Section 3.

Take credits that can be identified by jurisdiction on the appropriate line (see instructions).

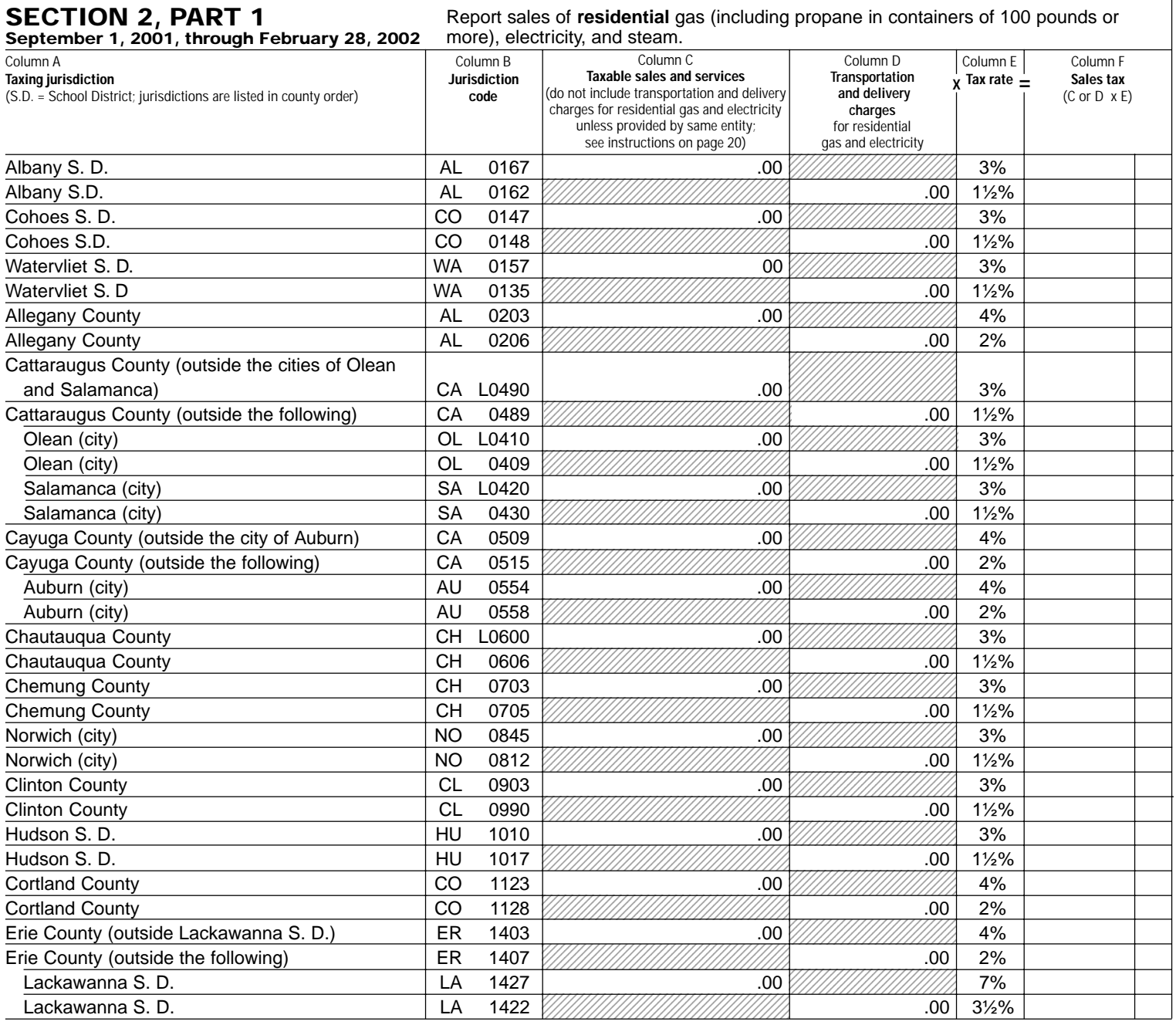

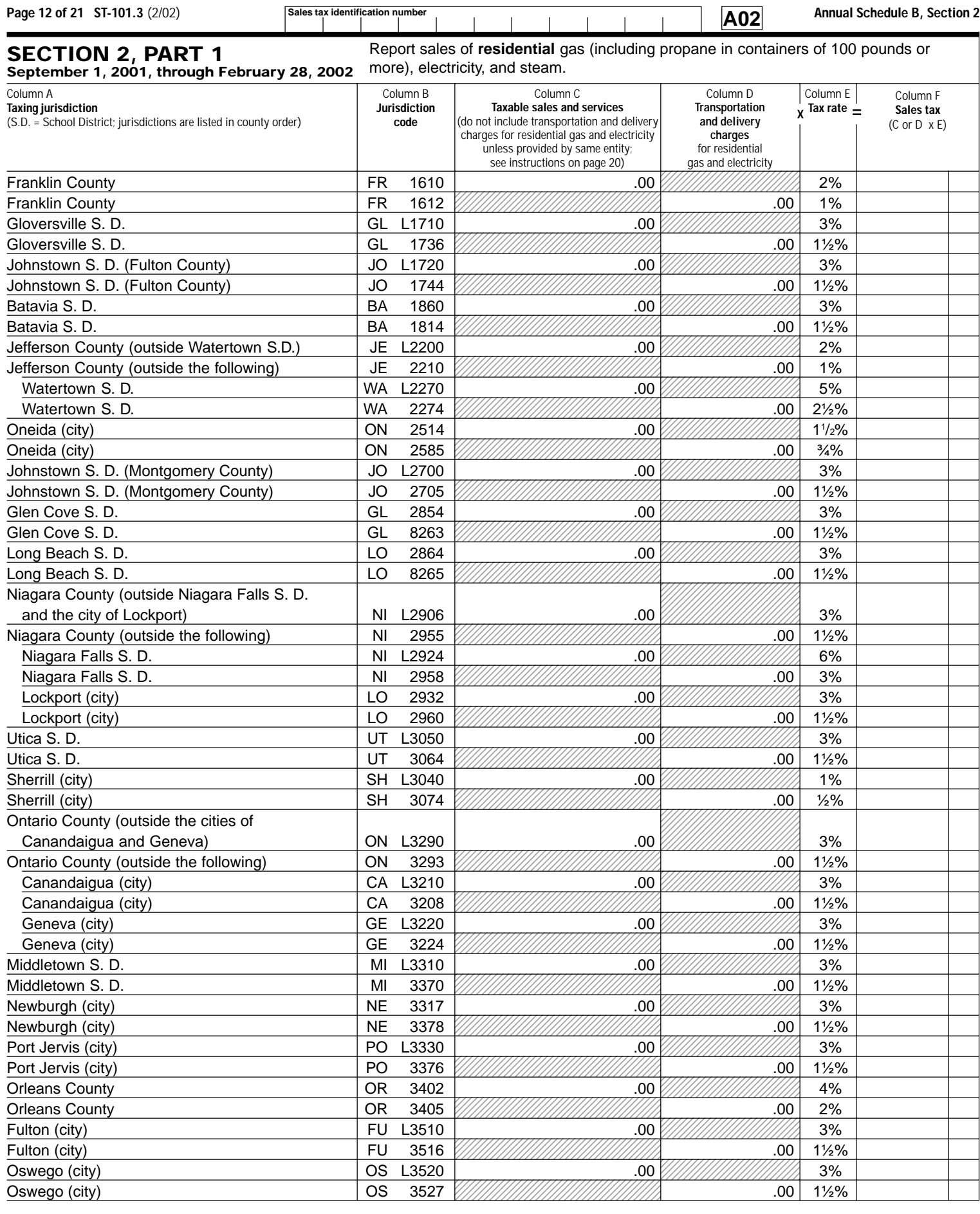

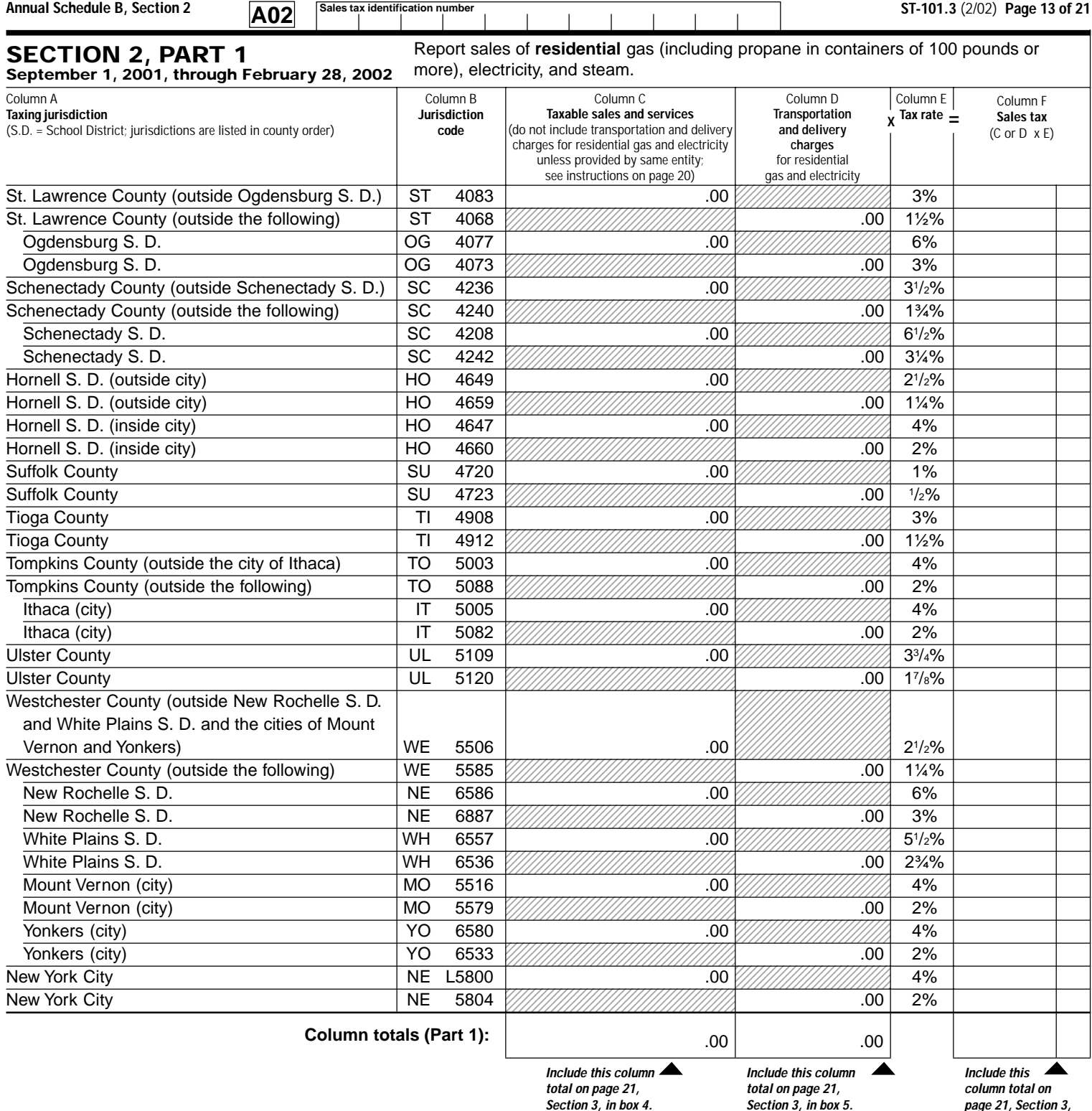

**total on page 21, Section 3, in box 4.**

**column total on page 21, Section 3, in box 16.**

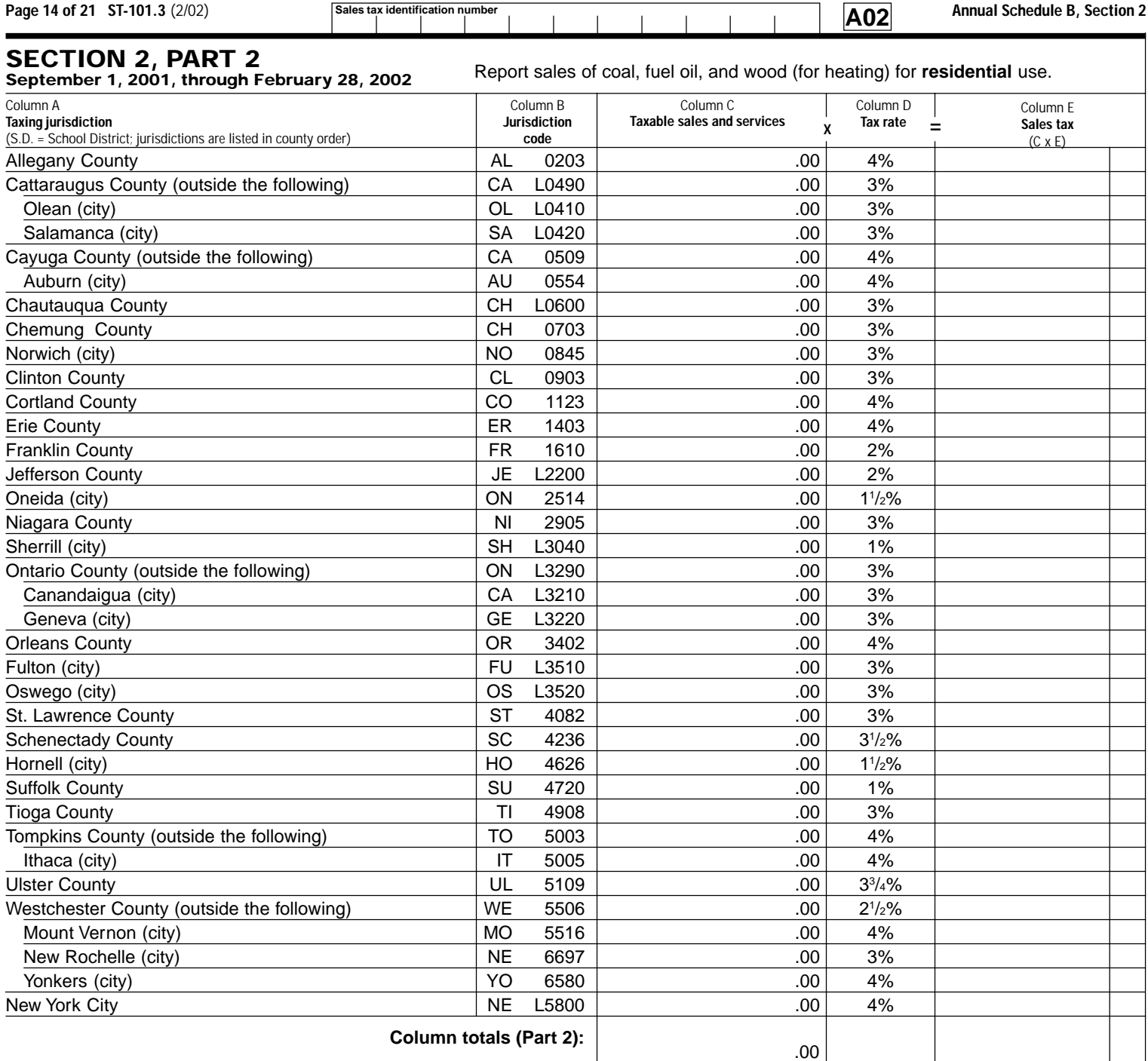

**Sales tax identification number**

**Include this column total on page 21, Section 3, in box 6.**

**Include this column total on page 21, Section 3, in box 17.**

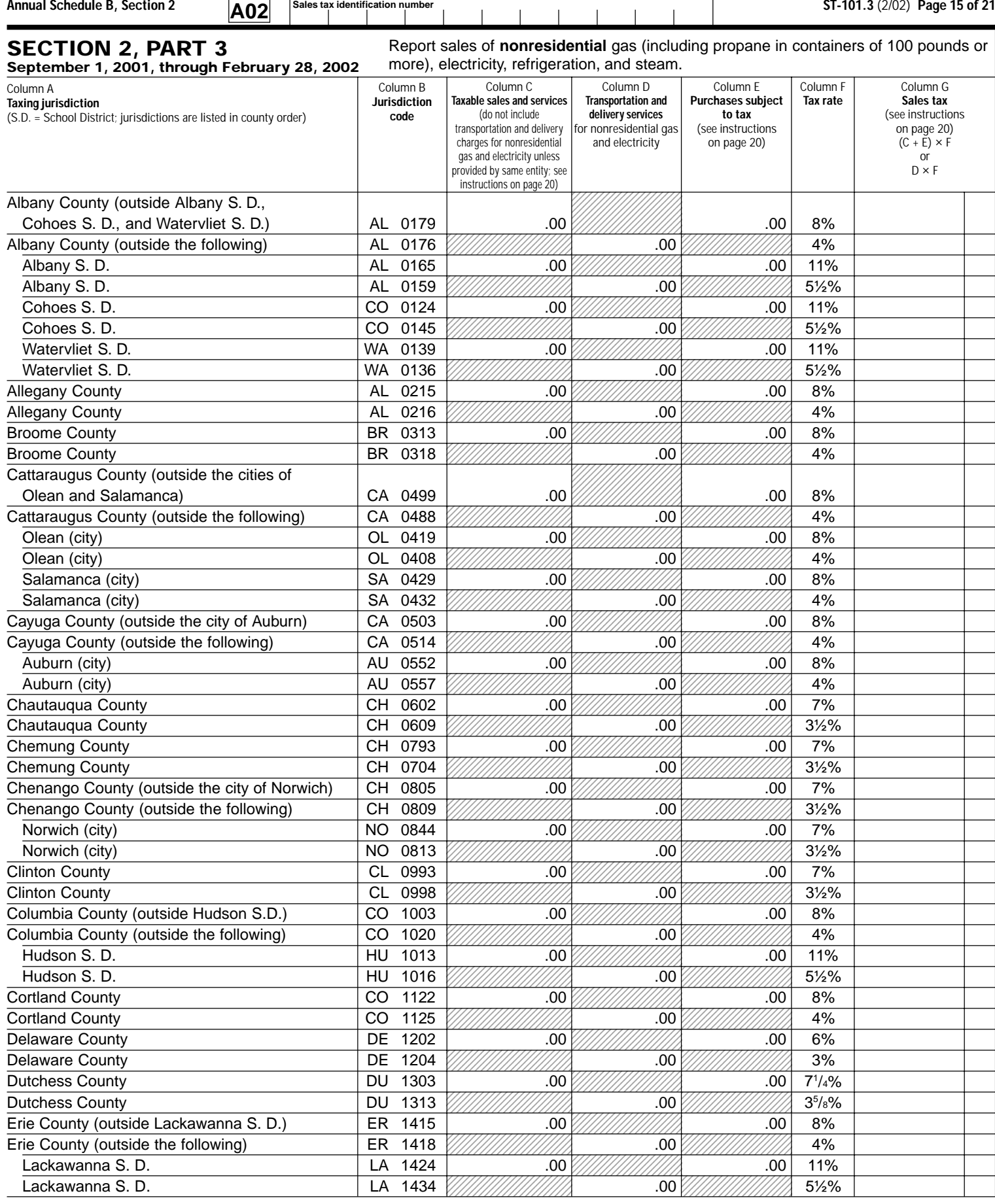

**Annual Schedule B, Section 2**

**ST-101.3** (2/02) **Page 15 of 21**

 $\overline{\phantom{a}}$ 

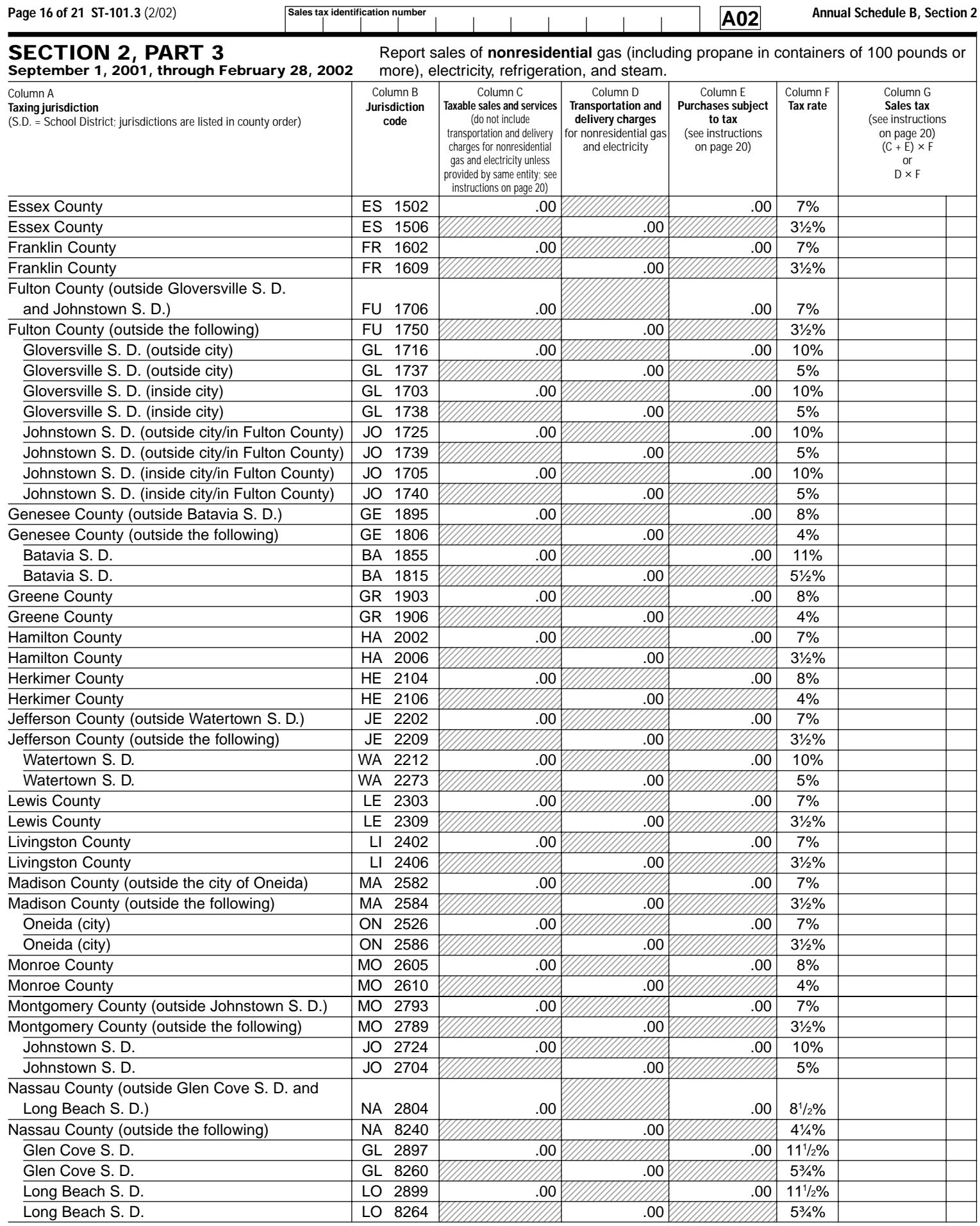

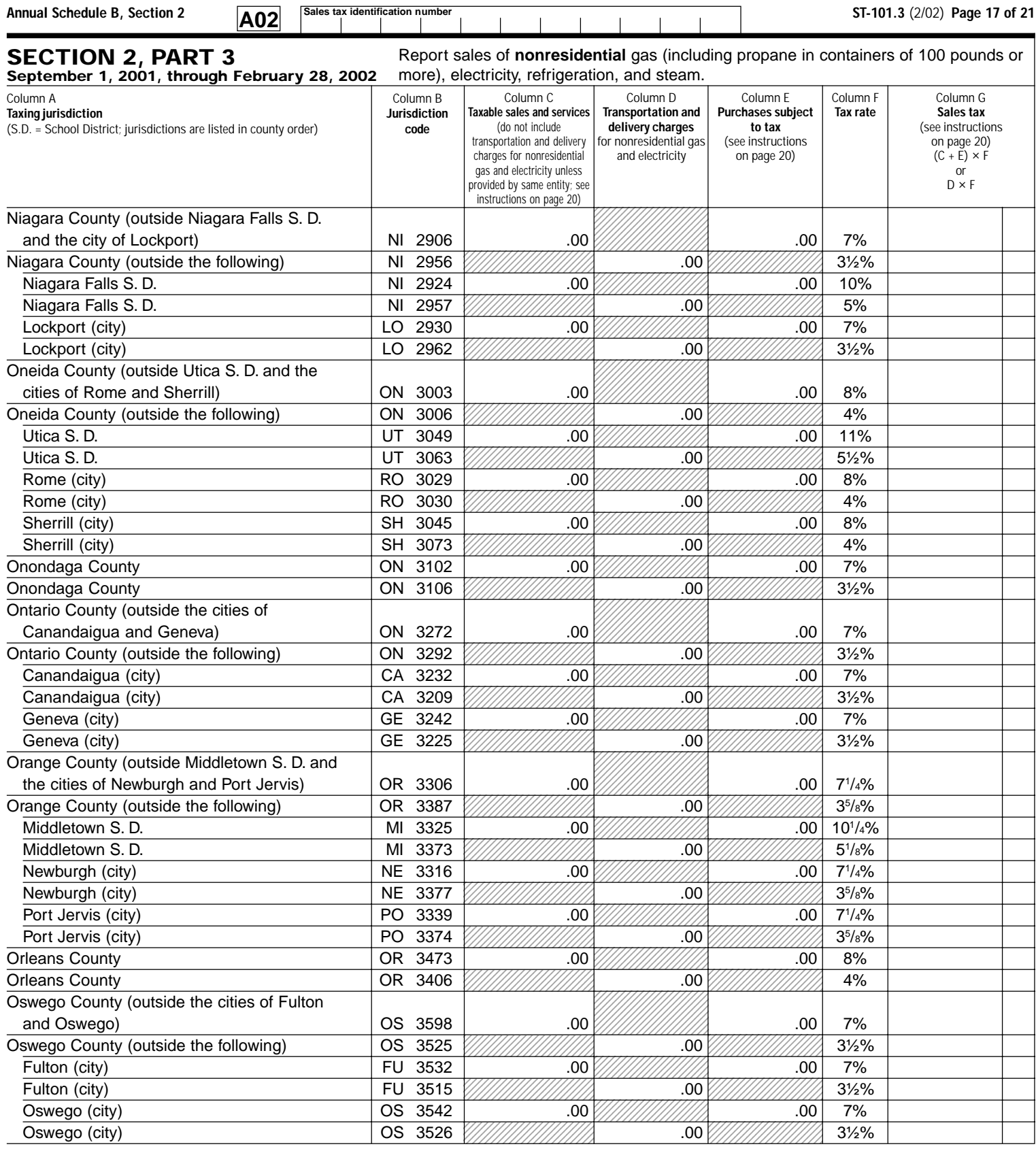

**ST-101.3** (2/02) **Page 17 of 21**

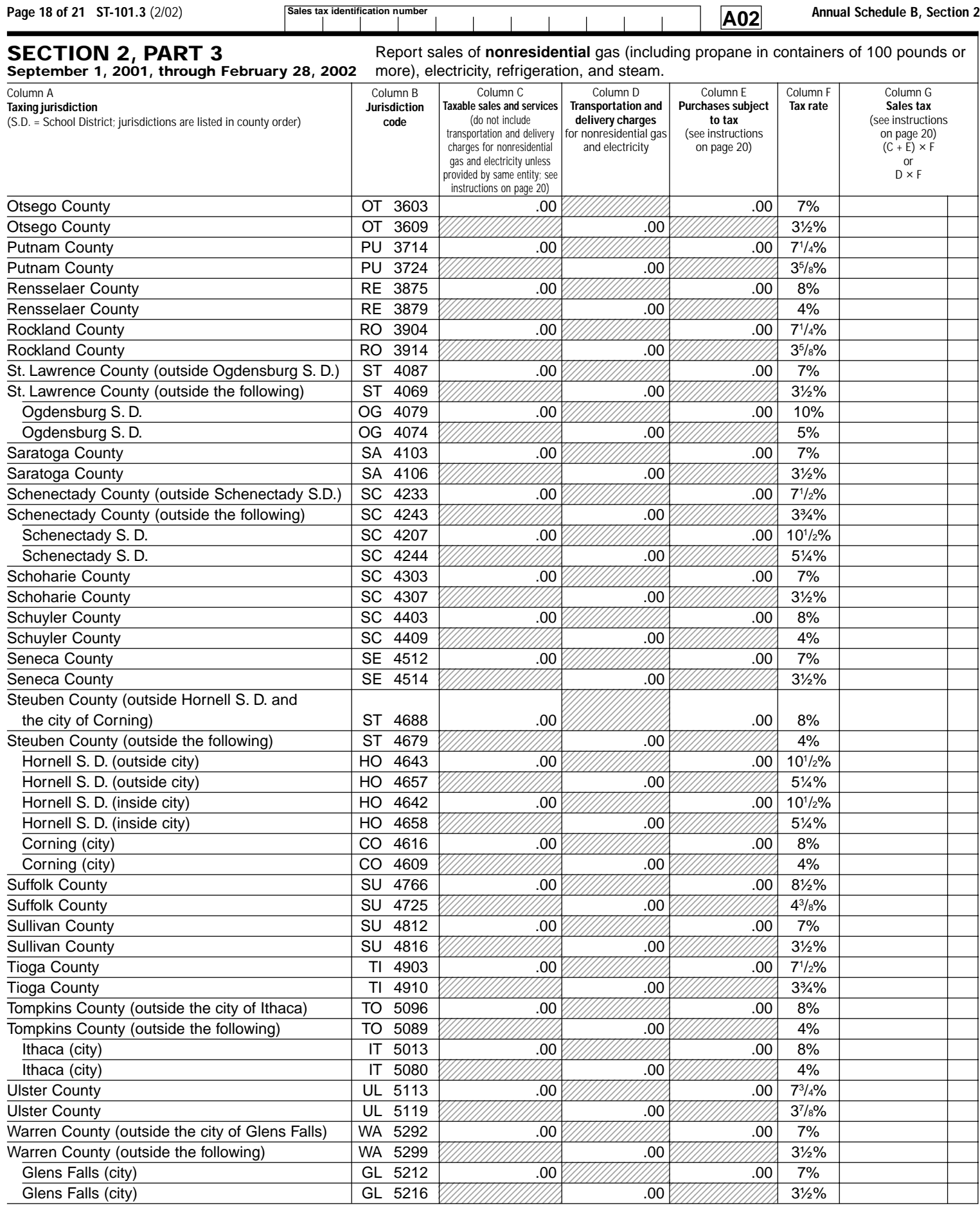

**Annual Schedule B, Section 2**

**Page 18 of 21 ST-101.3** (2/02)

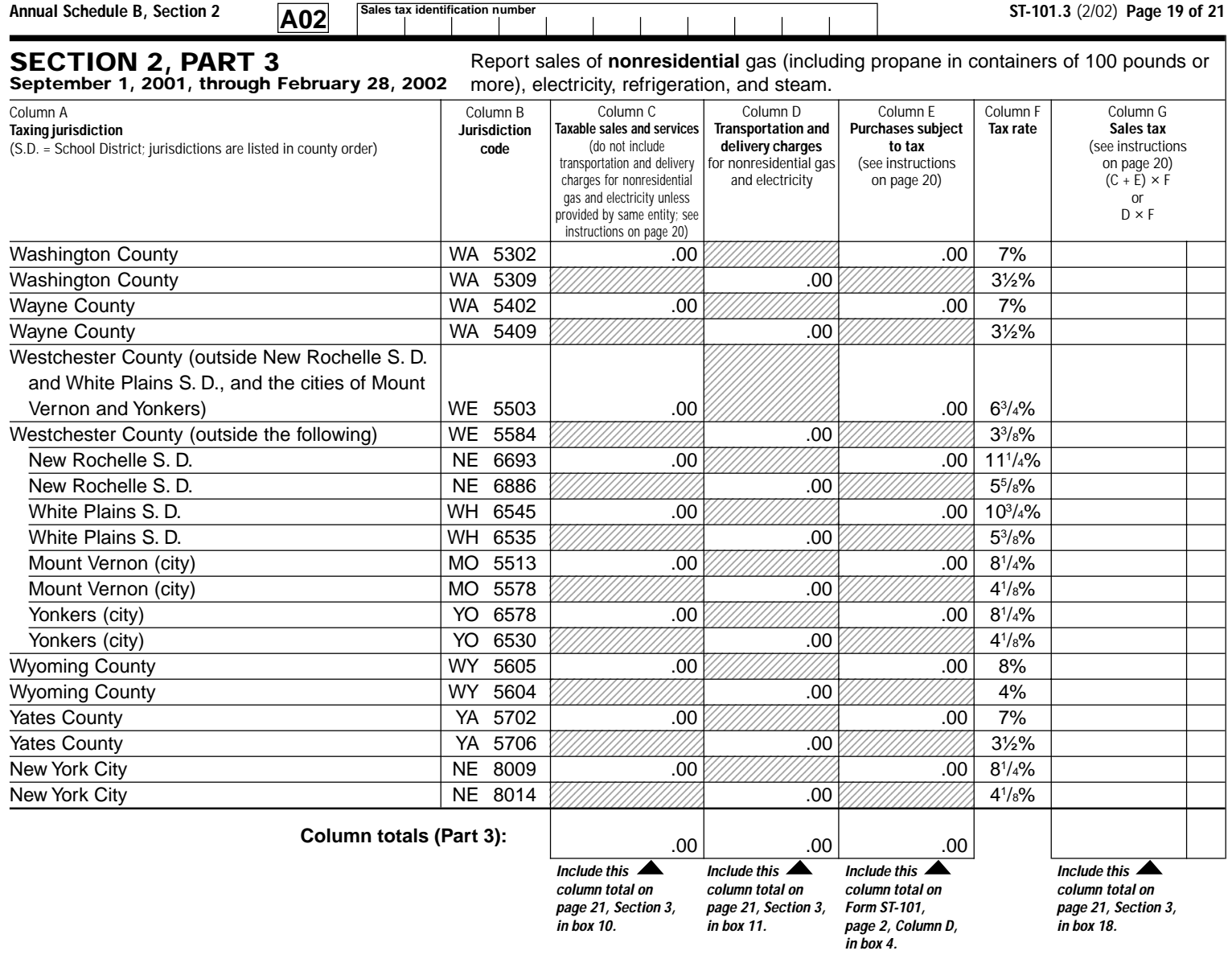

# **Annual Schedule B, Consumer's Utility and Fuel Taxes for** Section 2 Instructions **Residential and Nonresidential Gas,**

**(September 1, 2001, through February 28, 2001) Sales of Heating Fuels**

#### **Who must file**

Complete and file Form ST-101.3, Annual Schedule B, if you:

- Provide nonresidential utility services in the city school districts (including the counties and cities in which they are located) listed in Part 3 of Form ST-101.3.
- Provide residential energy sources and services subject to tax.
- Are a vendor supplying the above services or are billing tenants on a sub-metering basis.
- Purchased the above services or property without payment of tax (under direct payment permits, exempt purchase certificates, or otherwise).

Report sales of nonresidential gas (including propane in containers of 100 pounds or more), electricity, refrigeration, and steam to a Qualified Empire Zone Enterprise (QEZE) on Form ST-101.3-ATT, Annual Schedule B-ATT.

If you must file Form ST-101.3, you must also complete Form ST-101, New York State and Local Annual Sales and Use Tax Return. Report in Step 3 of Form ST-101 any taxable sales and purchases not being reported on this or any other schedule.

#### **Specific instructions**

**Identification number and name** - Print the sales tax identification number and legal name as shown on Form ST-101 or your business's Certificate of Authority for sales and use tax. Please be sure to print the sales tax identification number at the top of each page in the space provided.

**Credits** — Reduce the amount of taxable sales and services to be entered on a jurisdiction line by the amount of any credits related to that jurisdiction. If the result is a negative number, enter it in parentheses.

**Note: Retailers of heating oil only** who purchase enhanced diesel products that they later sell for residential heating may not take a credit for any prepaid tax passed through to them on these sales. They may **ISTOP** recover this portion of the prepaid tax by filing Form FT-1010, Application for Refund of Prepaid Sales Tax on Diesel Motor Fuel Sold Other Than at Retail Service Stations.

# **PART 1**

Enter in Column C your taxable sales of gas (including propane in containers of 100 pounds or more), electricity, and steam for **residential** use, to customers in the school districts and localities that impose the tax, listed in Part 1. Enter in Column D your taxable transportation and delivery for residential gas and electricity, unless provided by the same entity. (If provided by the same entity, add to Column C.) Do not report these same sales in Parts 2 or 3 of this form. Multiply Column C or D by the tax rate in Column E, and enter the resulting tax in Column F. After entering information for all jurisdictions required, separately total Columns C, D, and F, and enter the totals in the column total boxes of Part 1. Also enter these totals on page 21, Section 3, in boxes 4, 5, and 16.

# **PART 2**

Enter in Column C your taxable sales of coal, fuel oil, and wood for residential heating, in the cities and counties listed in Part 2. Do not report these same sales in Parts 1 or 3 of this form. Multiply your Column C amount by the tax rate in Column D and enter the resulting tax in Column E. After entering information for all jurisdictions required, separately total Columns C and E, and enter the totals in the column total boxes of Part 2. Also enter these totals on page 21, Section 3, in boxes 6 and 17.

**Electricity, Refrigeration, and Steam, and**

**A02**

# **PART 3**

Enter in Column C your taxable sales of gas (including propane in containers of 100 pounds or more), electricity, and steam for **nonresidential** use, and all sales of refrigeration service. Report in Column D the taxable transportation and delivery charge for nonresidential gas and electricity, unless provided by the same entity. (If provided by the same entity, add to Column C.)

Report in Column E your purchases of the property and services listed above that were made without payment of tax (under direct payment permits, exempt purchase certificates, or otherwise).

For each jurisdiction, multiply the total of Column C and Column E or the amount in Column D by the tax rate in Column F, and enter the resulting tax in Column G. After entering information for all jurisdictions required, separately total Columns C, D, E, and G. Enter the total in the column total boxes of Part 3. Enter Columns C, D, and G totals on page 21, Section 3, in boxes 10, 11, and 18. Include the Column E total on Form ST-101, page 2, Column D, in box 4. Include the Column D total on Form ST-101, page 4, Step 7A, on the third Schedule B line.

**Note:** Include all other sales of gas, electricity, and steam for **nonresidential** use, and all sales of refrigeration services in localities not listed in Section 2, Part 3 of Form ST-101.3 in the amount(s) reported on Form ST-101, in Step 3. Use Form ST-101 (or other schedules) for reporting other purchases subject to tax upon which the tax has not been paid. Industrial users who have not paid tax must report their taxable usage of utilities purchased in New York on Form ST-101.3, or on the appropriate jurisdiction line on Form ST-101.

#### **Filing this schedule**

File a completed Form ST-101.3 and any other attachments with Form ST-101 by the due date. Please be sure to keep a copy of your completed return for your records.

### **Need help?**

**Telephone assistance** is available from 8:30 a.m. to 4:25 p.m. (eastern time), Monday through Friday. Business Tax information: 1 800 972-1233 Forms and publications: 1 800 462-8100 From outside the U.S. and outside Canada: (518) 485-6800 Fax-on-demand forms: 1 800 748-3676

Hearing and speech impaired (telecommunications device for the deaf (TDD) callers only): 1 800 634-2110 (8:30 a.m. to 4:25 p.m., eastern time)

**Internet access:** www.tax.state.ny.us

**Persons with disabilities:** In compliance with the Americans with  $\lambda$  Disabilities Act, we will ensure that our lobbies, offices, meeting rooms, and other facilities are accessible to persons with disabilities. If you have questions about special accommodations for persons with disabilities, please call 1 800 225-5829.

**ED** If you need to write, address your letter to: NYS Tax Department, Taxpayer Assistance Bureau, W A Harriman Campus, Albany NY 12227.

#### **Privacy notification**

See Form ST-101-I, Instructions for Form ST-101, page 4.

**A02 Sales tax identification number**

# **SECTION 3 Annual Schedule B Summary**

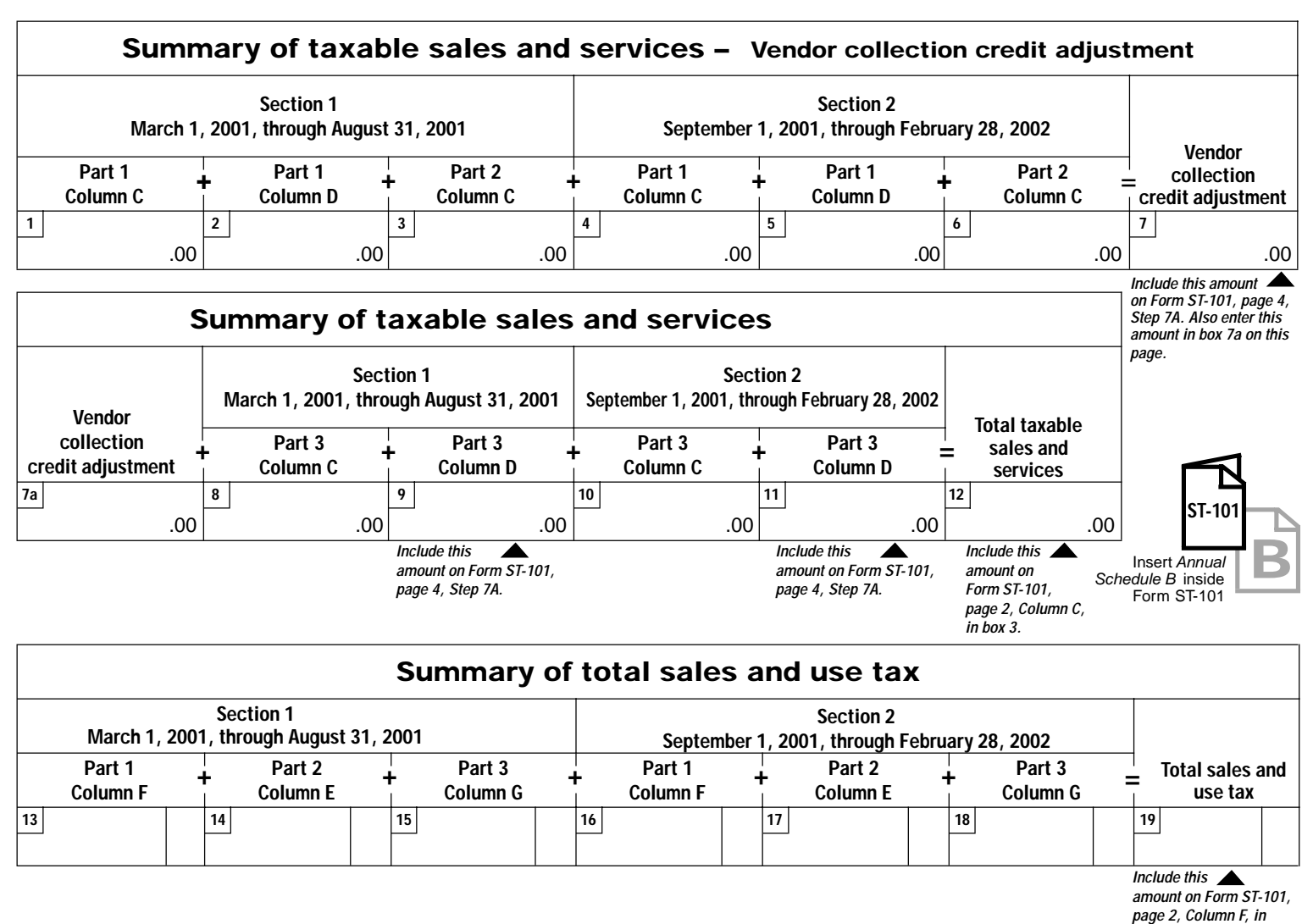

**Summary**

Enter the column totals from Sections 1 and 2, if any, in boxes 1 through 6, 8 through 11, and 13 through 18.

Add boxes 1 through 6 and enter the total amount in box 7, Vendor collection credit adjustment. Enter this amount on Form ST-101, page 4, Step 7A, on the first Schedule B line. Also enter this amount in box 7a on this page. **The sales from Section 1, Parts 1 and 2 and Section 2, Parts 1 and 2, are not eligible for the credit** since they are subject only to local sales tax; you must subtract them, on Form ST-101, from the total sales amount reported. Sales of

transportation and delivery of nonresidential gas and electricity are eligible for the vendor collection credit. However, the state tax rate for these services is reduced from 3% to 2% as of September 1, 2001.

**box 5.**

Add boxes 7a, 8, 9, 10, and 11, and enter the total amount in box 12, Total taxable sales and services. Include this amount on Form ST-101, page 2, Column C, in box 3.

Add boxes 13 through 18 and enter the total amount in box 19, Total sales and use tax. Include this amount on Form ST-101, page 2, Column F, in box 5.